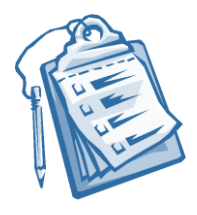

## Checkliste für DSGVO Empfehlungen

### Zielgruppe: Fitnesstrainer, Fitnesscoaches und selbstständige Einzelunternehmer

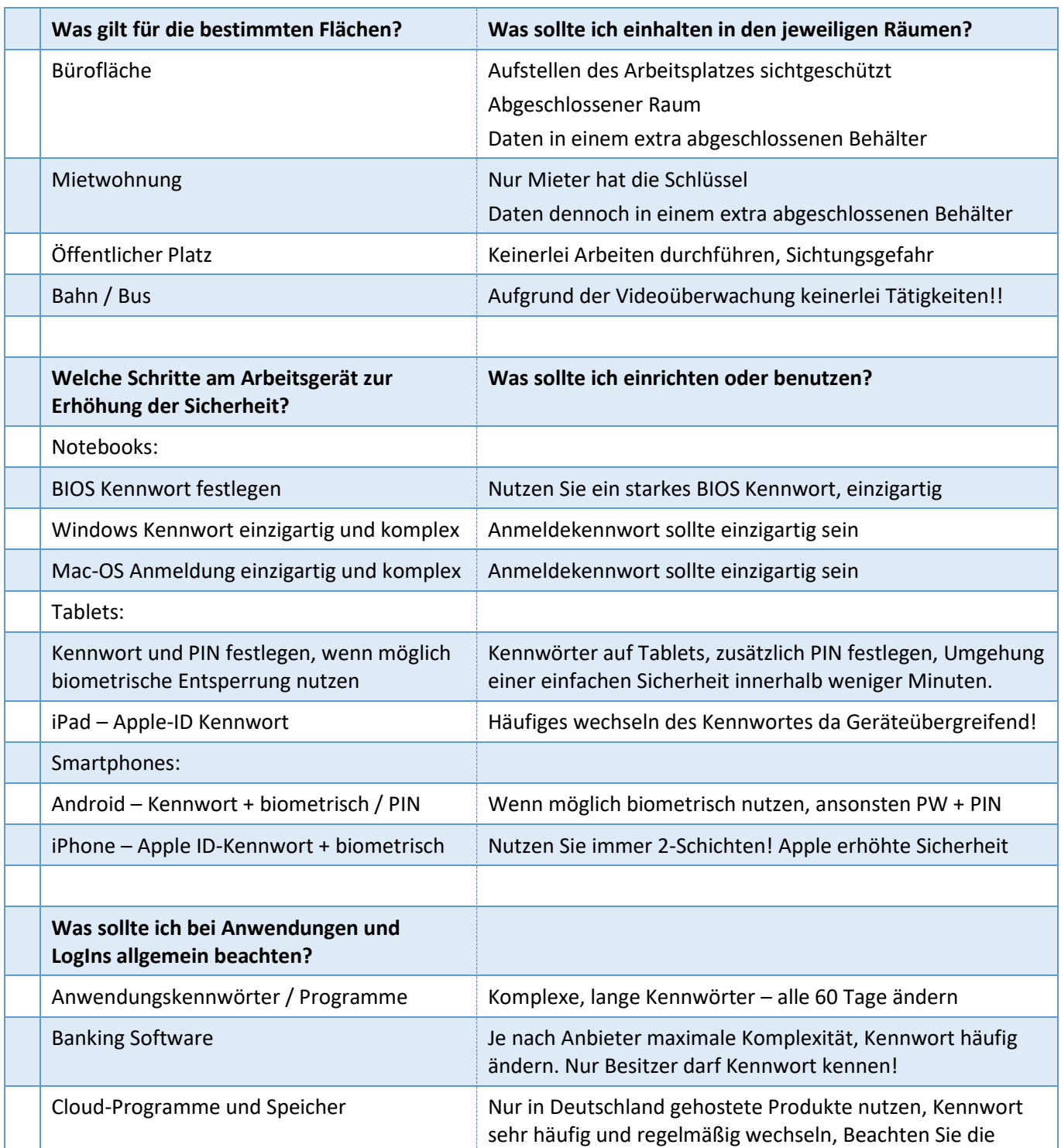

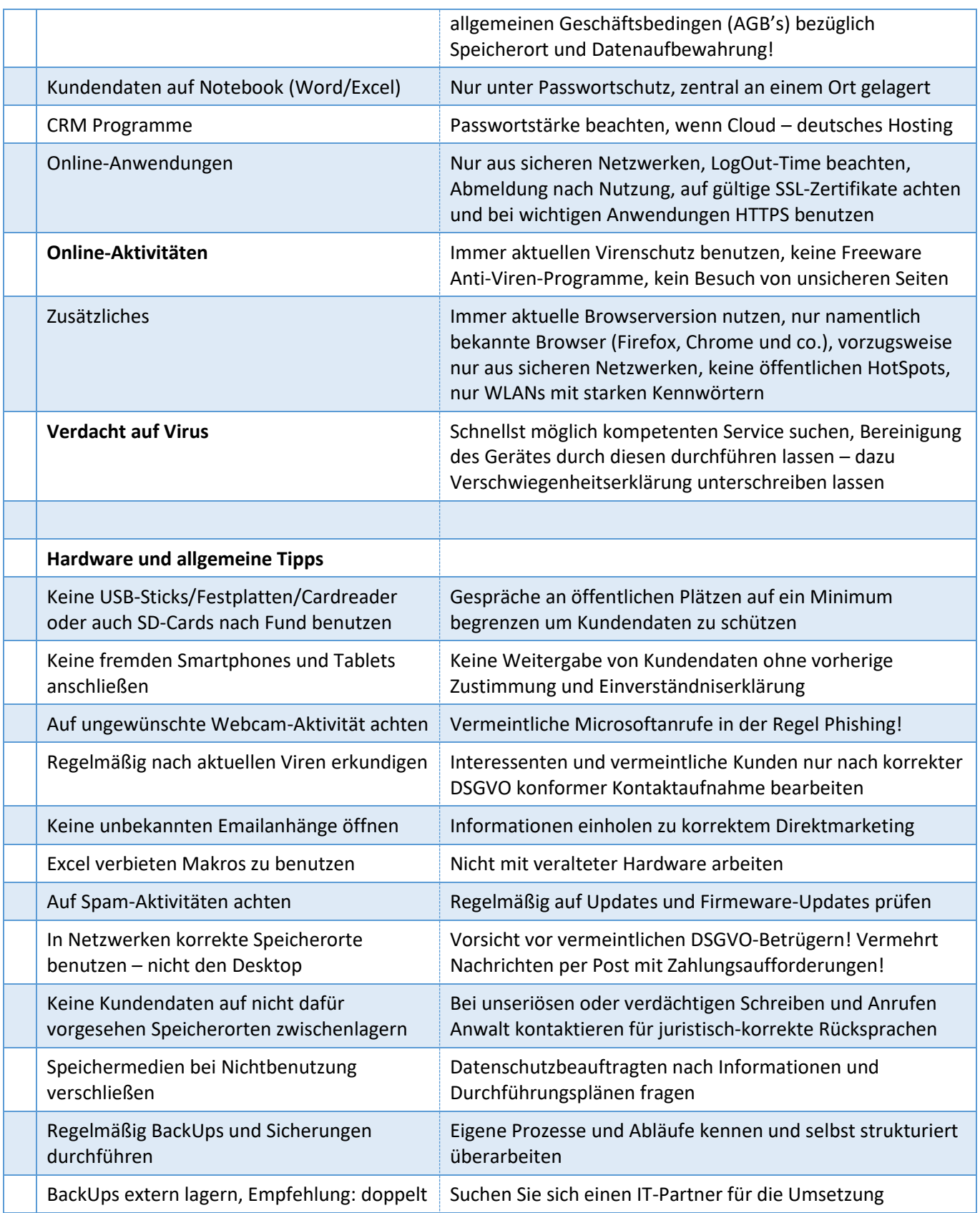

## Für weitere Tipps und bei Rückfragen stehen wir Ihnen gerne zur Verfügung!

Weiterhin viel Erfolg bei Ihrer Arbeit und im weiteren Umgang mit der DSGVO wünschen Ihnen Patrick Oswald und Cedric Rahlff von der

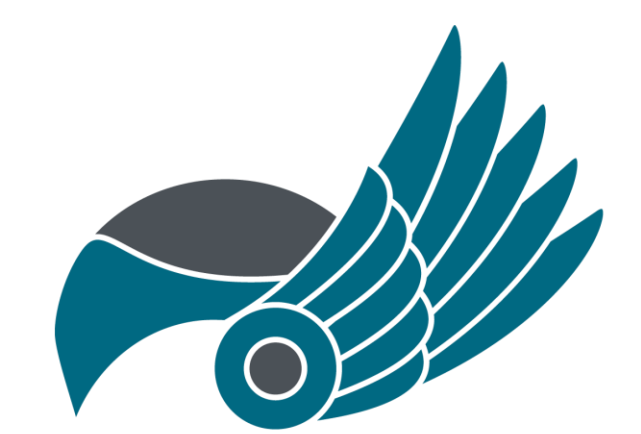

# $\leq$   $\sqrt{}$  $\mathbb{R}$ IT-SOLUTIONS

#### Kontakt

### [www.it-norderstedt.de](http://www.it-norderstedt.de/)

Nutzen Sie bitte das Kontaktformular auf unserer Internetseite um einen DSGVO-konformen Kontakt herzustellen. Wir freuen uns auf Ihre Anfrage!

Gez.

Cedric Rahlff Patrick Oswald